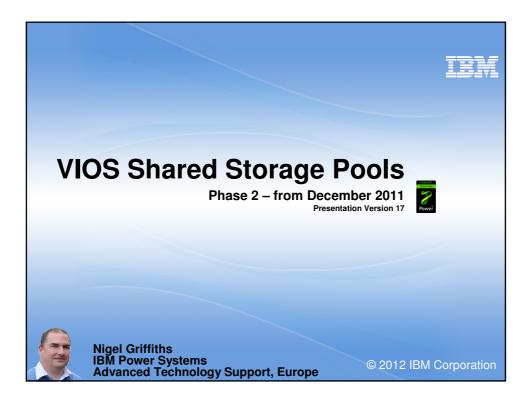

| http://www-01.ibm.com/common/ssi/cgi-bir                                                                                                    | A <sup>th</sup> Oct 2012<br><sup>//ssialias?infotype=AN&amp;subtype=CA</sup><br>6 <sup>th</sup> Dec 2012<br>Release notes: | &htmlfid=897/ENUS211-354&appr | All the second second s |  |  |  |  |  |  |  |
|----------------------------------------------------------------------------------------------------|----------------------------------------------------------------------------------------------------|-------------------------------|----------------------------------------------------------------------------------------------------|--|--|--|--|--|--|--|
| VIOS 2.2.1.3 FixPack 25 SP01 Virtual I/O Server 2.2.1.0 VIOS 2.2.1.3 FixPack 20<br>01 Readme                                                                                                    | s sp                                                                                                    |                               |                                                                                                    |  |  |  |  |  |  |  |
| Readme file for VIOS 2.2.1.3 Fx3oxxxx3 SP01<br>Update Kaas: VX03.2.1.3 Fx4oxxx3 SP01<br>Fx (b, VX02.2.1.3 Fx4oxx3 SP01<br>Fx (b, VX02.2.1.3 Fx4oxx1 SP01<br>Fx (b, VX02.2.1.3 Fx4oxx1 SP01<br>Fx (b, VX0 | Rete this page:<br>के के के के<br>Average rating 0 user(c)<br>Add comments                                                 | Their Jahns                   |                                                                                                    |  |  |  |  |  |  |  |
| Download focation<br>Krown issues                                                                                                    | Decument<br>Information<br>Virtual I/O Server                                                                              | Virtual VO Server             |                                                                                                    |  |  |  |  |  |  |  |
| Installation information<br>Profession<br>Installing<br>Performing the expressive tasks after installation                                                                                                    | Reference #<br>D0000000<br>Modified date:<br>2011-1205ex                                                                   | IBM                           |                                                                                                    |  |  |  |  |  |  |  |
| <ul> <li>Then read VIOS<br/>http://publib.boulder.ibm.c</li> <li>Technical Hands</li> </ul>                                                                                                    | om/infocenter/powersys                                                                                                    |                               | 'hb1.pdf                                                                                                    |  |  |  |  |  |  |  |
|                                                                                                    | <ul> <li>Technical Hands-On Movies         <ul> <li>http://tinyurl.com/AIXmovies</li> </ul> </li> </ul>                    |                               |                                                                                                    |  |  |  |  |  |  |  |

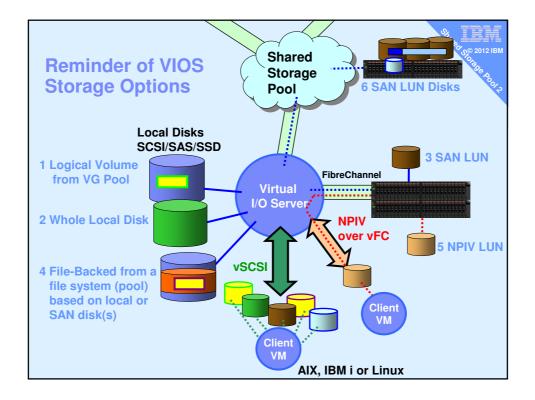

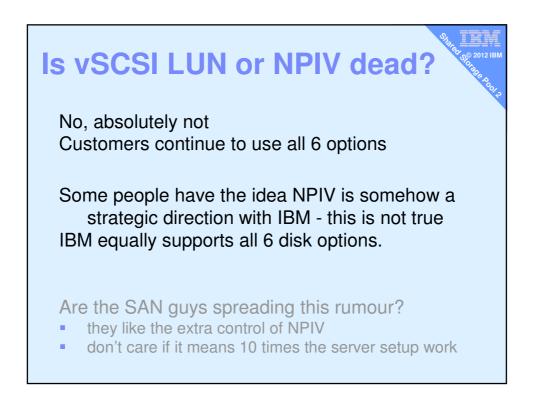

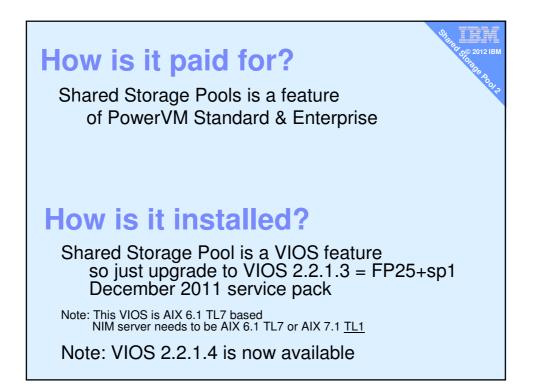

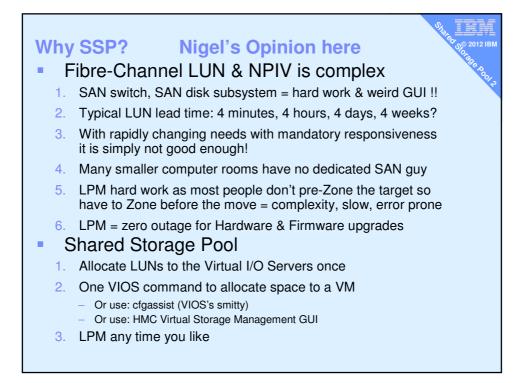

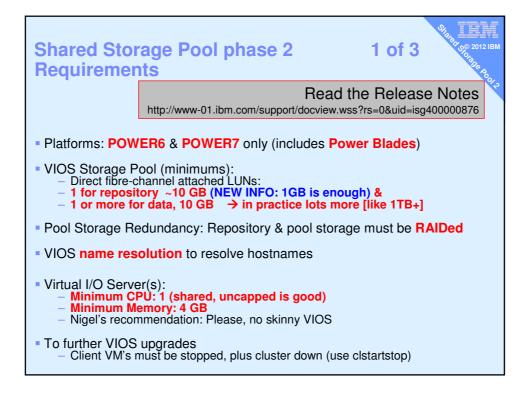

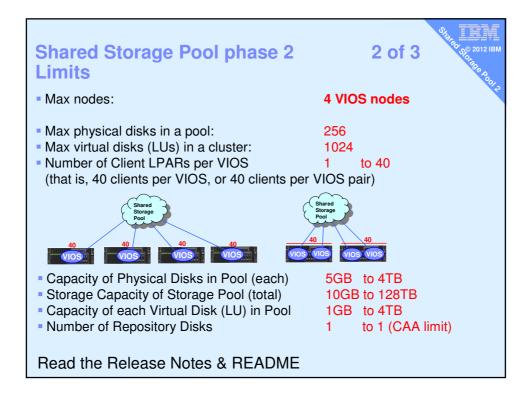

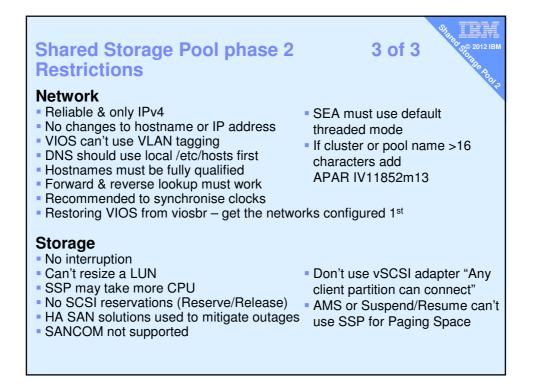

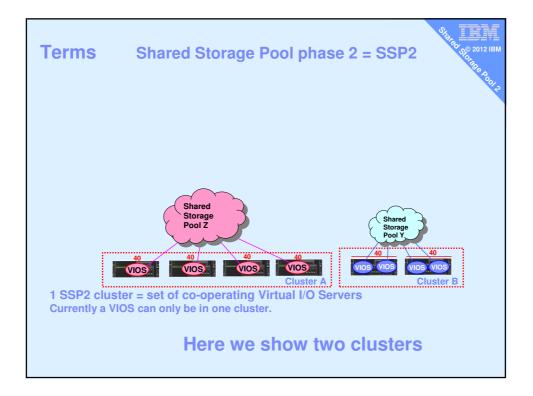

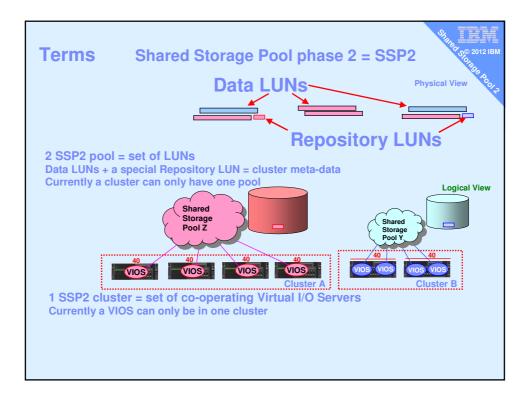

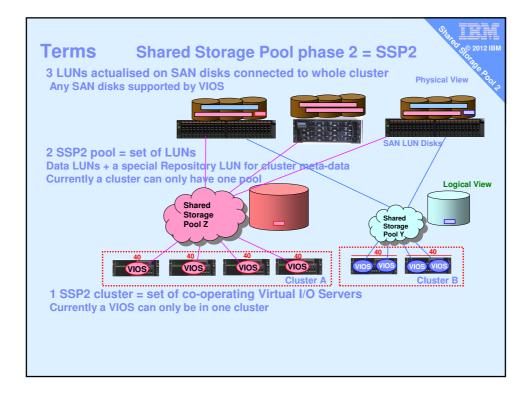

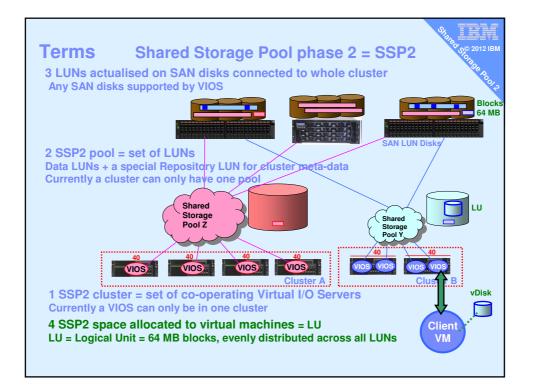

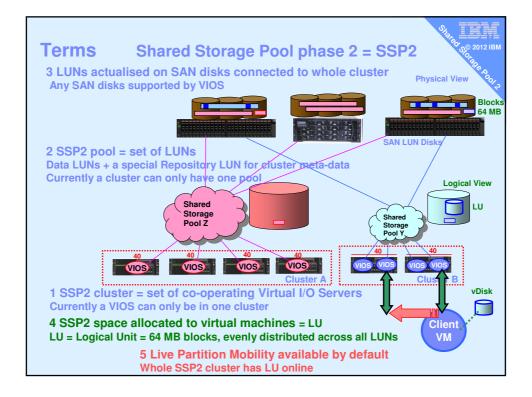

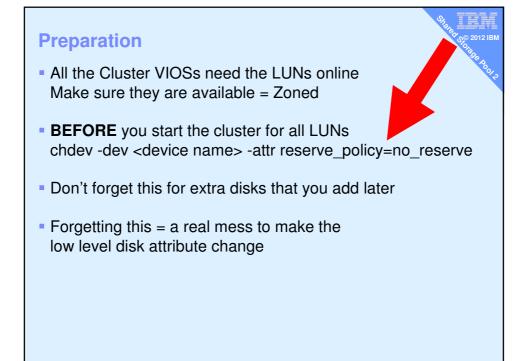

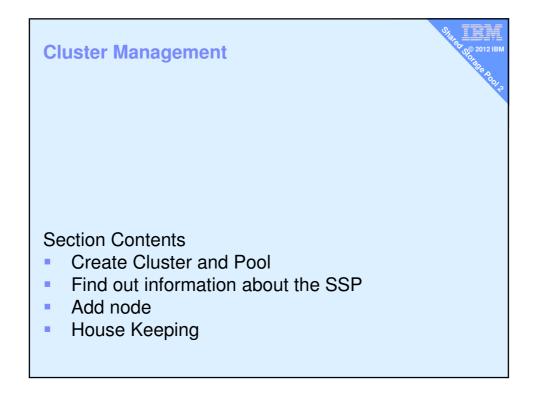

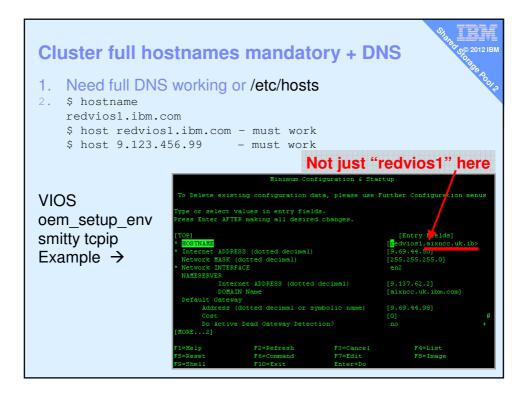

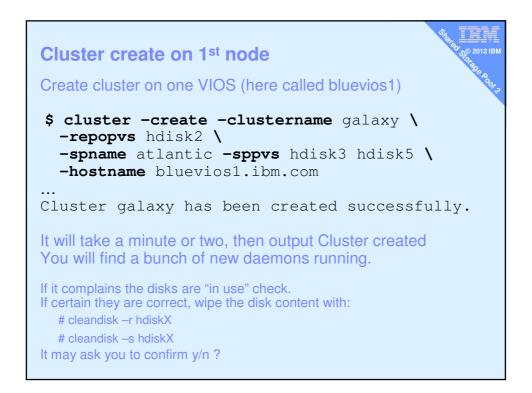

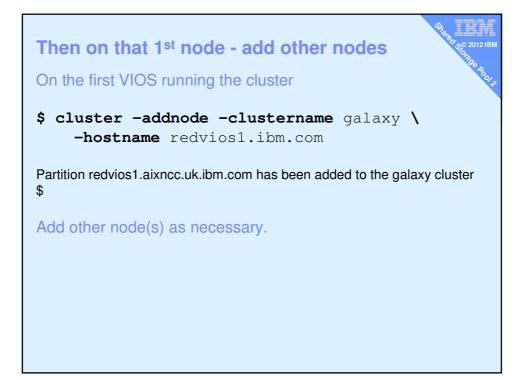

| List cluster & (                            | cluster nodes                 | 5           |       | Share | 20 50 2012 IBM |
|---------------------------------------------|-------------------------------|-------------|-------|-------|----------------|
| Cluster Name                                | Cluster ID                    |             |       |       | 2              |
| galaxy<br>\$                                | 68c06102fc531                 | 1e093c8f602 | 27171 | fc64  |                |
| \$ cluster -statu<br>Cluster Name<br>galaxy | s -clustername<br>State<br>OK | galaxy      |       |       |                |
| Node Name                                   | MTM                           | Partition   | Num   | State | Pool<br>State  |
| diamondvios1                                | 8233-E8B02100                 | 271P        | 2     | OK    | ОК             |
| diamondvios2                                | 8233-E8B02100                 | 271P        | 1     | OK    | OK             |
| redvios1<br>\$                              | 8203-E4A0310E                 | 0A41        | 1     | OK    | ОК             |
| Examp                                       | ble of a 3 node of            | cluster     |       |       |                |

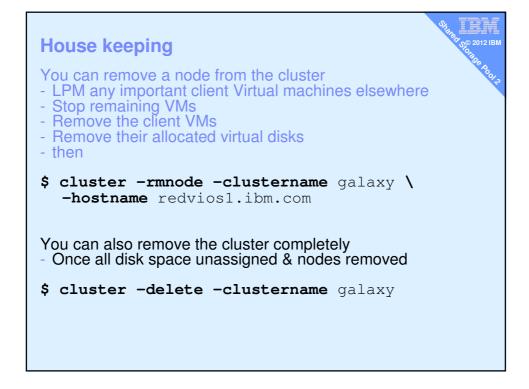

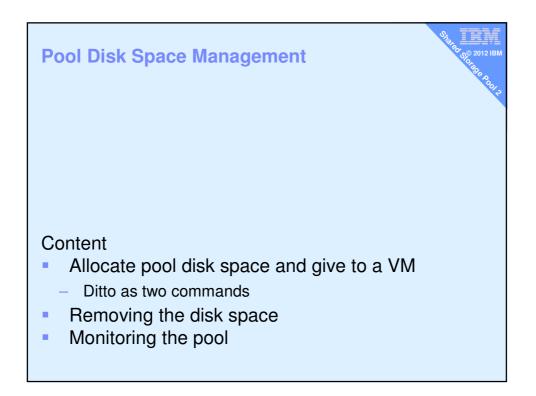

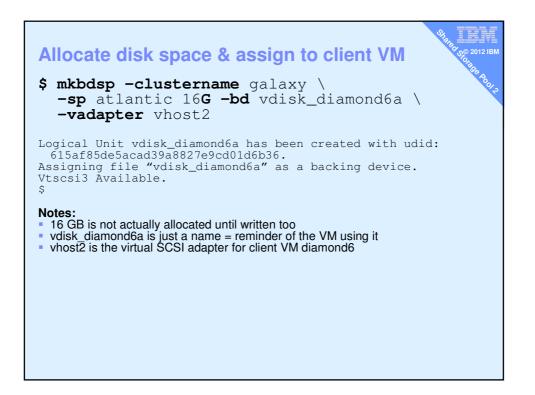

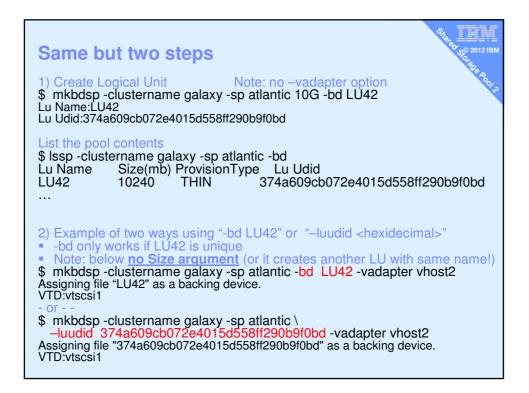

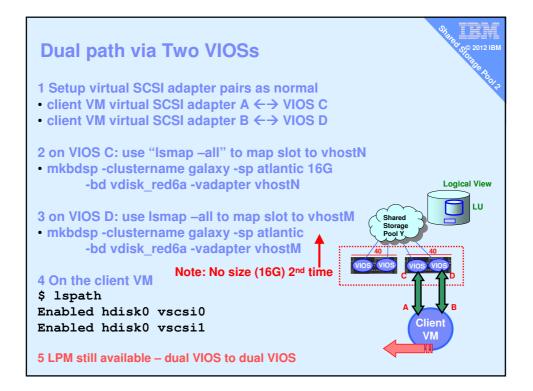

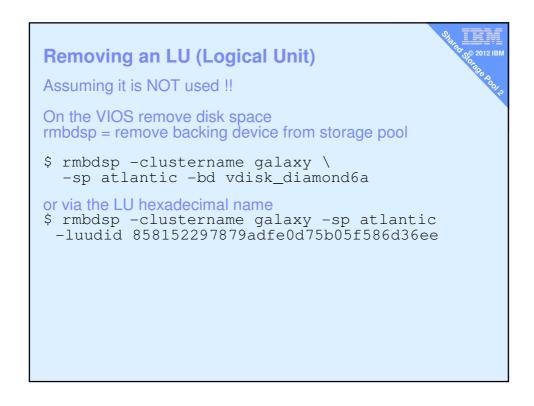

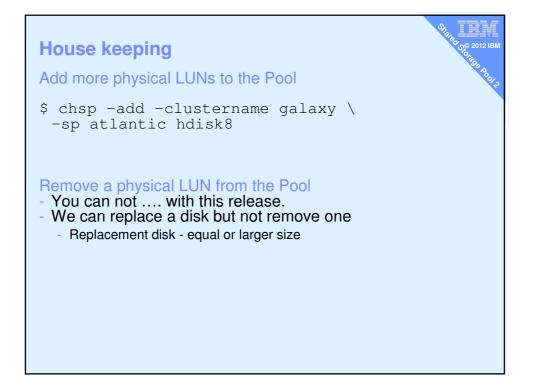

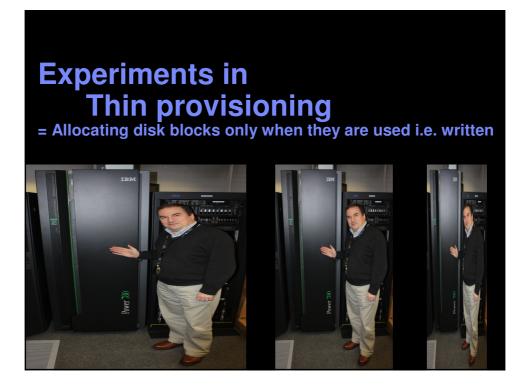

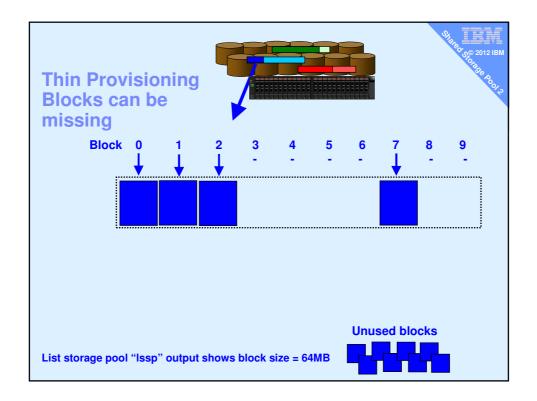

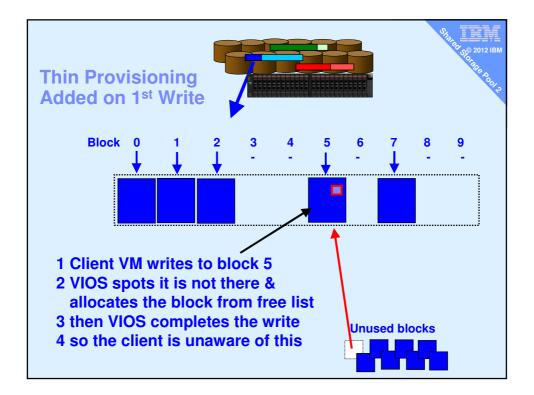

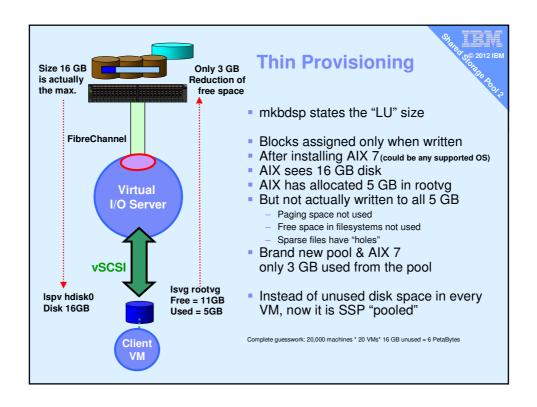

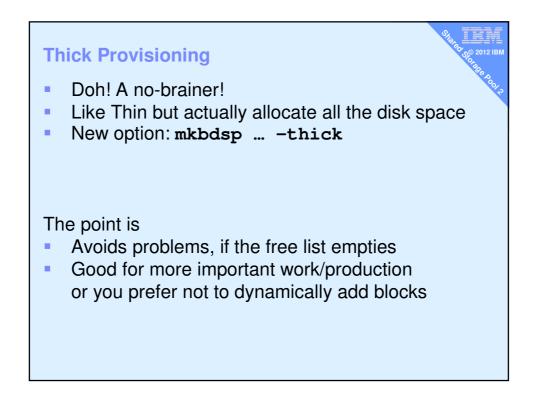

| 10pas Mon                | itor f          | or host | : dia | amondvi  | os1Int | terval: | 2        | Fri d | Jan 14  | 14:46:0        | 0 201      |
|--------------------------|-----------------|---------|-------|----------|--------|---------|----------|-------|---------|----------------|------------|
| =======<br>Disk          | ======<br>Busy% | KBPS    | TPS   | <br>KB-R | ART    | MRT     | <br>KB-W | AUT   | <br>MWT | =======<br>AQW | aqi<br>Aqi |
| cldisk2                  | 41.0            | 17.6K   | 493.0 | 0.0      | 0.0    | 174.6   | 17.6K    | 1.1   | 14.6    | 0.0            | 0.0        |
| cldisk3                  | 34.0            | 20.OK   | 160.0 | 0.0      | 0.0    | 186.4   | 20.OK    | 2.9   | 13.1    | 0.0            | 0.0        |
| cldisk1                  | 3.0             | 24.0    | 6.0   | 0.0      | 0.0    | 112.0   | 24.0     | 0.6   | 158.8   | 0.0            | 0.0        |
| hdiskO                   | 0.0             | 8.0     | 2.0   | 0.0      | 0.0    | 10.2    | 8.0      | 4.1   | 64.2    | 0.0            | 0.0        |
| caa priva                | 0.0             | 17.0    | 5.0   | 9.0      | 0.1    | 2.1     | 8.0      | 0.5   | 6.9     | 0.0            | 0.0        |
| hdisk1                   | 0.0             | 0.0     | 0.0   | 0.0      | 0.0    | 0.0     | 0.0      | 0.0   | 7.2     | 0.0            | 0.0        |
| ≃d0                      | 0.0             | 0.0     | 0.0   | 0.0      | 0.0    | 0.0     | 0.0      | 0.0   | 0.0     | 0.0            | 0.0        |
| One c<br>Disk I<br>Alloc | / <b>O</b> s    | prea    | d ac  | ross     | dis    | sks     | ÷.       |       | sp o    | utpu           | t)         |

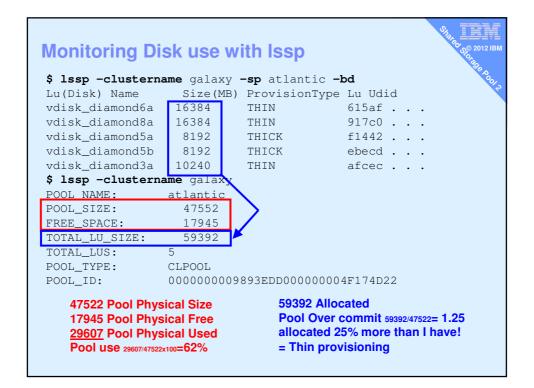

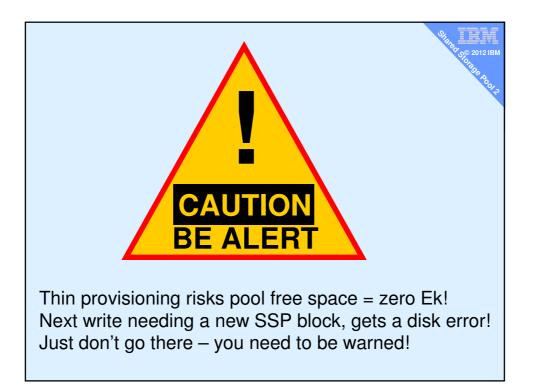

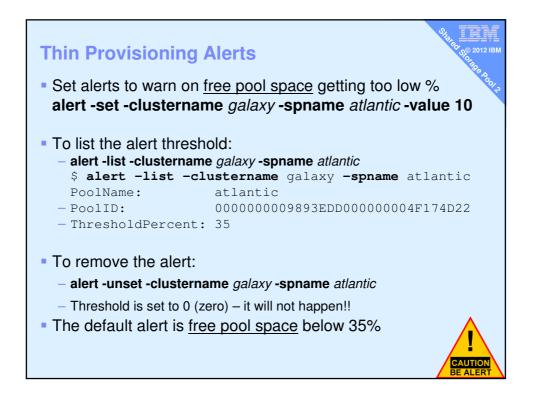

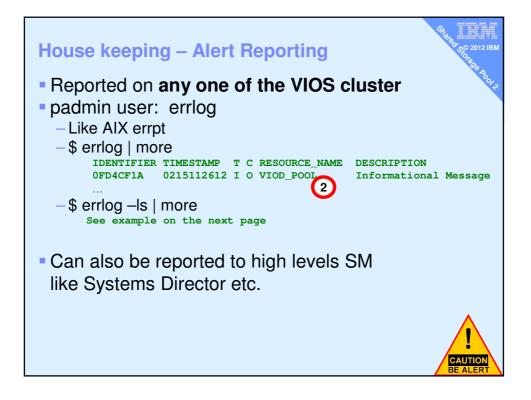

| \$ errlog -Is<br>LABEL: VIO ALERT EVENT 1<br>IDENTIFIER: 0FD4CF1A<br>Date/Time: Wed Feb 15 11:26:32 CST 2012<br>Sequence Number: 86<br>Machine Id: 00F602714C00<br>Node Id: 00F602714C00<br>Node Id: 00F602714C00<br>Node Id: 00F602714C00<br>WPAR: Global<br>Resource Name: VIOD_POOL 2 | 2012 IBM            |
|----------------------------------------------------------------------------------------------------|---------------------|
| Description                                                                                                    |                     |
| Probable Causes<br>Asynchronous Event Occurred                                                                                                    |                     |
| Failure Causes<br>PROCESSOR                                                                                                    |                     |
| Recommended Actions<br>Check Detail Data                                                                                                    |                     |
| Detail Data<br>Alert Event Message<br>25b801<br>A Storage Pool Threshold alert event occurred on pool D_E_F_A_U_L_T_061310 pool id 92d2fd5f2ec45382 in cl<br>galaxy cluster id 00841e2a422711e194cbf60271715fc2 The alert event received is: Threshold Exceeded                          | uster               |
| Diagnostic Analysis<br>Diagnostic Log sequence number: 250<br>Resource tested: sysplanar0<br>Menu Number: 25B8001<br>Description:                                                                                                    |                     |
| A Storage Pool Threshold alert event occurred on pool D_E_F_A_U_L_T_061310 pool id 92d2fd5f2ec45382/in g<br>galaxy cluster id 00841e2a422711e194cbf60271715fc2 The alert event received is: Threshold Exceeded<br>CAUT<br>BE AL                                                          | USTER<br>ION<br>ERT |

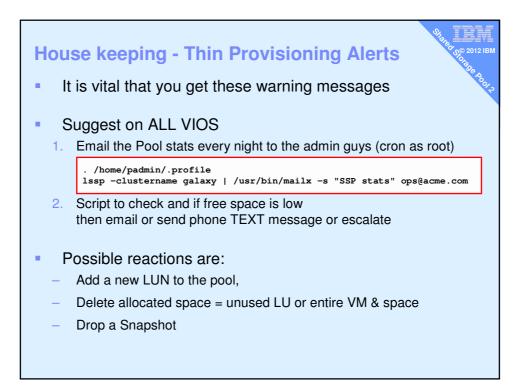

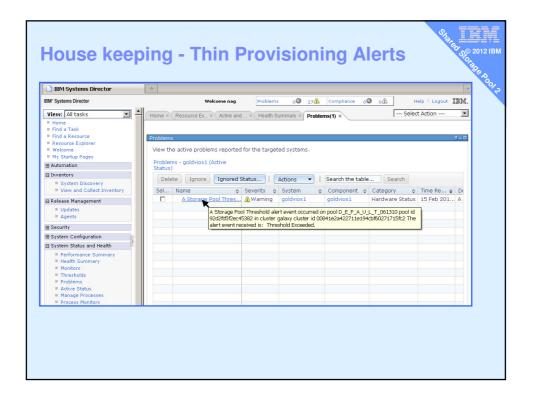

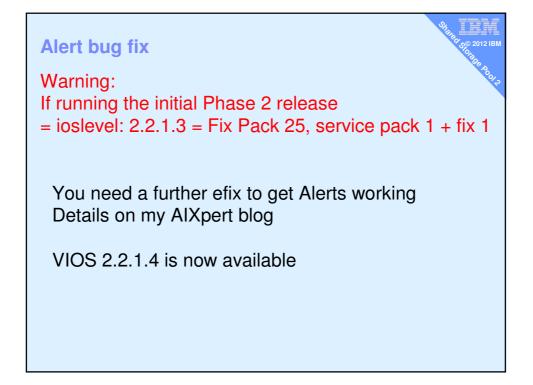

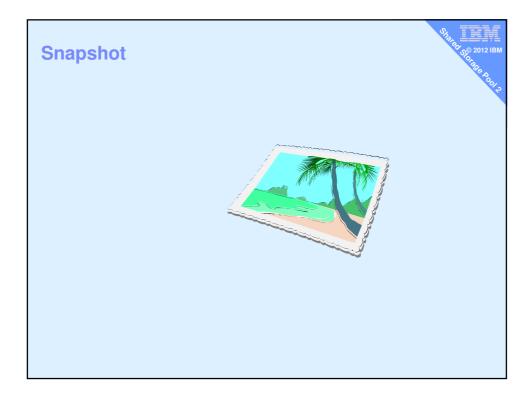

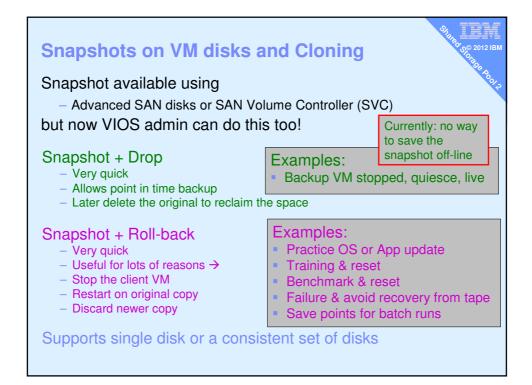

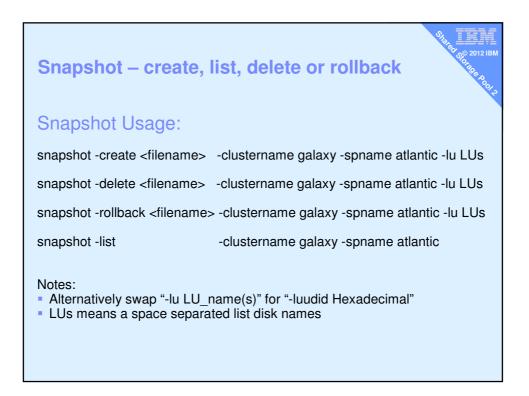

| <b>Snapshot – c</b><br>Create                                                                     | reate and                      | list                                                     | 91 80 500 2012 IBM<br>00 700 2012 IBM<br>00 700 80 80 100 |
|---------------------------------------------------------------------------------------------------|--------------------------------|----------------------------------------------------------|-----------------------------------------------------------|
|                                                                                                   |                                | .snap <b>-clusterna</b><br>_diamond5a                    | me galaxy                                                 |
|                                                                                                   | Size(mb)                       | <b>e</b> galaxy - <b>spname</b><br>ProvisionType<br>THIN |                                                           |
| Also snap shots<br>\$ lssp -clusterna<br>Lu Name<br>vdisk_diamond5a<br>Snapshot<br>diamond5s.snap | <b>me</b> galaxy -<br>Size(mb) | <b>sp</b> atlantic <b>-bd</b>                            | Lu Udid<br>b3f3a                                          |
| vdisk_diamond6a                                                                                   | 16384                          | THIN                                                     | 4c9e9                                                     |

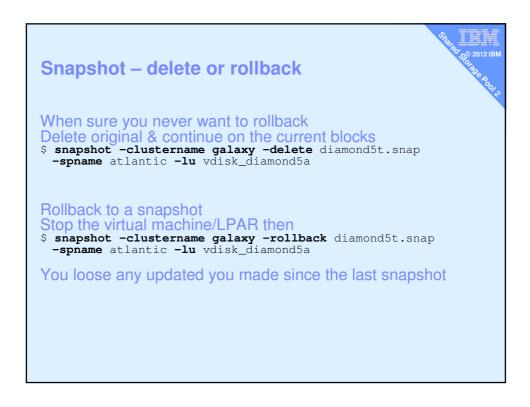

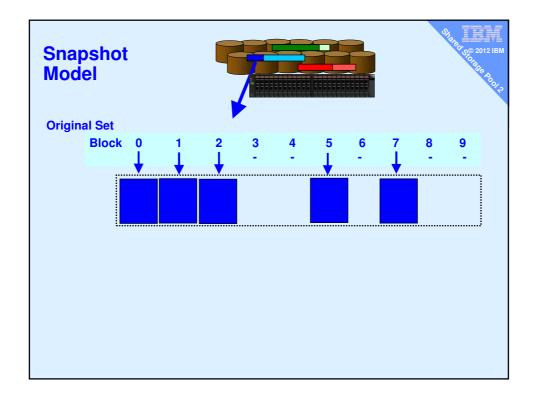

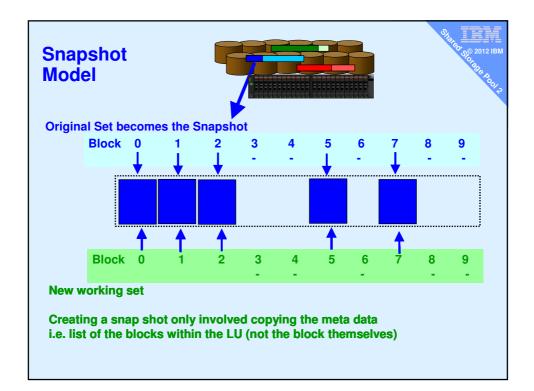

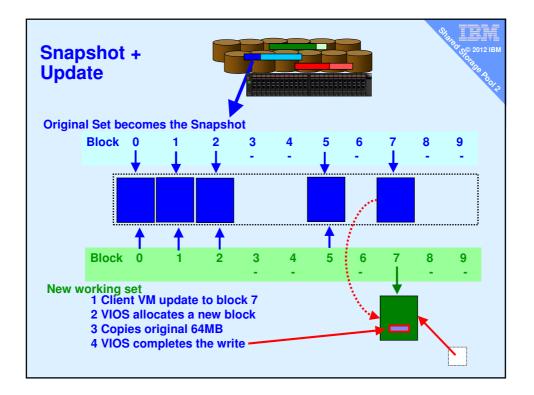

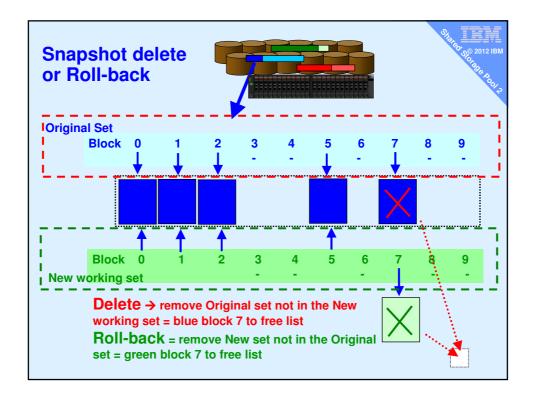

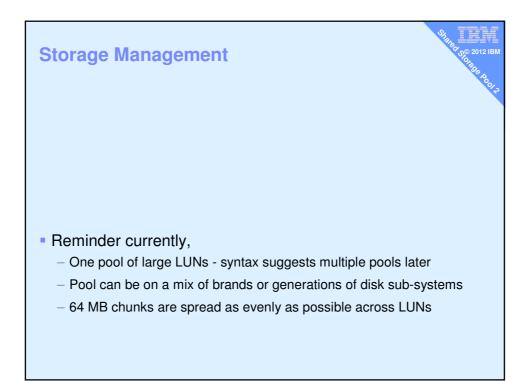

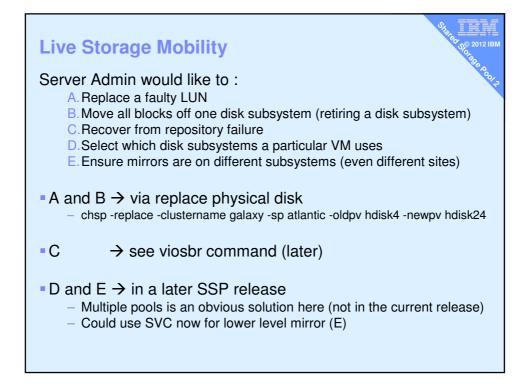

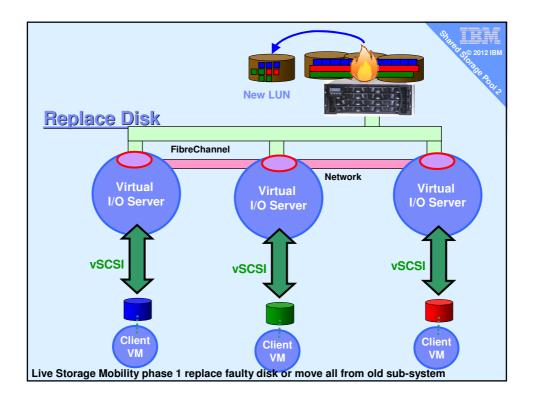

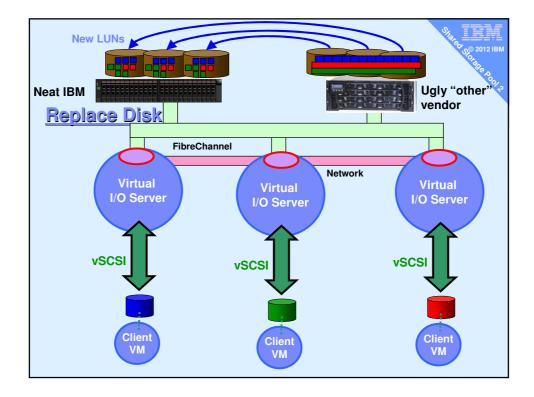

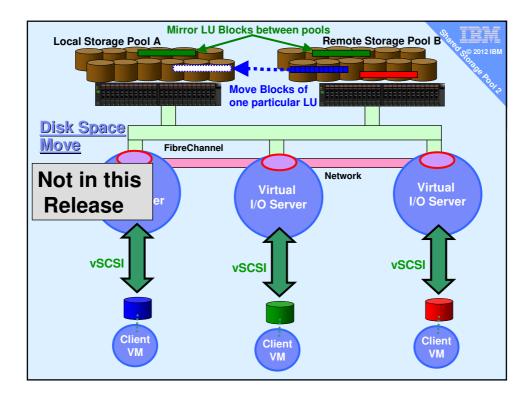

| User Interface                                                                                                    |
|----------------------------------------------------------------------------------------------------|
| Command line                                                                                                    |
| <ul> <li>Already shown in this presentation by example</li> </ul>                                                          |
| - Some feature will remain command line only $ ightarrow$ like: cluster -create                                            |
| <ul> <li>cfgassist</li> </ul>                                                                                              |
| <ul> <li>This is the VIOS version of smitty</li> </ul>                                                                     |
| <ul> <li>Menu driven interface for CLI</li> </ul>                                                                          |
| <ul> <li>Fully covers SSP functions</li> </ul>                                                                             |
| <ul> <li>Graphical User Interface</li> </ul>                                                                               |
| <ul> <li>HMC – now (note the don't have any VIOS vSCSI slots in "Any node"</li> </ul>                                      |
| - Svotom Director - Euture release                                                                                         |
| <ul> <li>System Director - Future release</li> </ul>                                                                       |
| <ul> <li>Already has Storage Pools concept and features</li> </ul>                                                         |
| <ul> <li>SSP is just another storage pool type</li> </ul>                                                                  |
| <ul> <li>Then may adds new unique items – like</li> <li>VMControl appliance deploy to SSP disk space or cloning</li> </ul> |
|                                                                                                    |

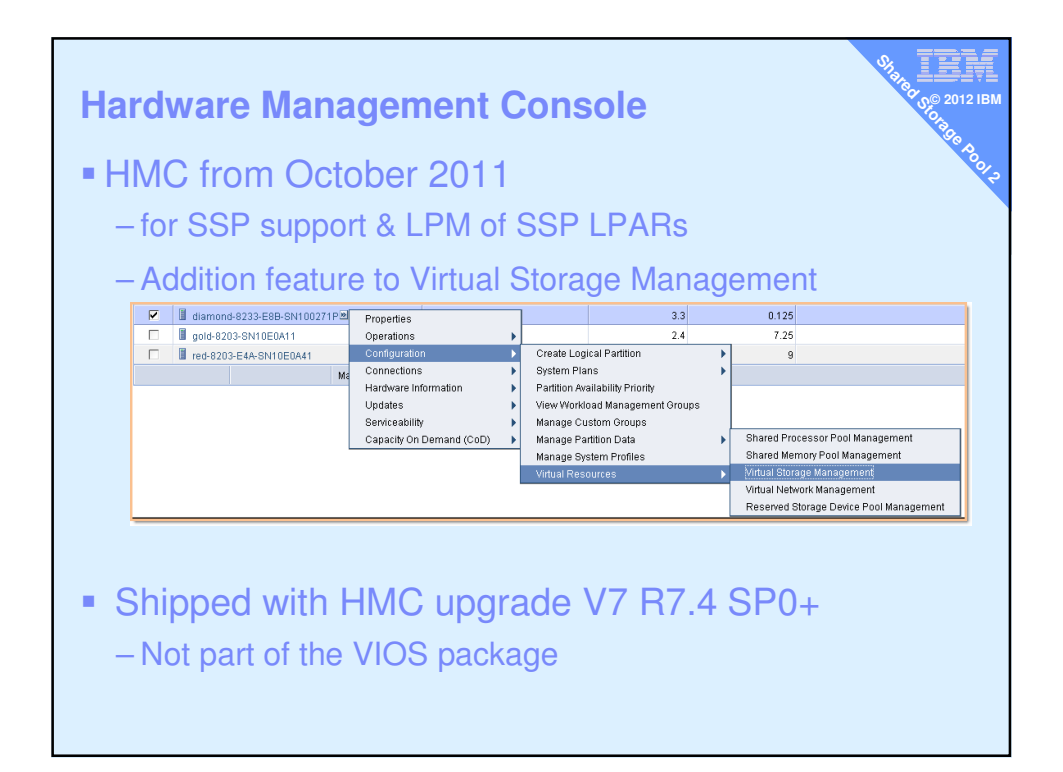

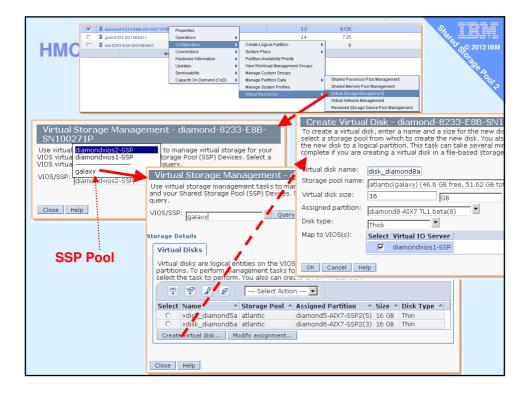

| НМС                             |                                                                                                    |                                                         |                     |                | Virtual Storage Management - diamond-8233-E8B-SN100271P<br>Use virtual storage management tasks to manage virtual storage for your VIOS virtual<br>servers and your Shared Storage Pool (SSP) Devices. Select a VIOS virtual server or an<br>SSP Device to query.<br>VIOS/SSP: diamondvios1-SSP Query |                  |            |                              |        |                                   |                          |     |
|---------------------------------|----------------------------------------------------------------------------------------------------|---------------------------------------------------------|---------------------|----------------|----------------------------------------------------------------------------------------------------|------------------|------------|------------------------------|--------|-----------------------------------|--------------------------|-----|
|                                 |                                                                                                    |                                                         |                     | itorage        | Details                                                                                                    | <u></u>          |            |                              |        |                                   |                          |     |
|                                 |                                                                                                    |                                                         |                     | Virtu<br>Disks |                                                                                                    | Storage<br>Pools |            | Physical<br>Volumes          |        | Optical<br>Devices                | Virtual Fibre<br>Channel |     |
| Use virtual st<br>servers and y | Virtual Storage Management – diamond-8233-E8B-SN100271P<br>Use virtual storage management tasks to manage virtual storage for your VIOS virtual<br>servers and your Shared Storage Pool (SSP) Devices. Select a VIOS virtual server or an<br>SSP Device to query. |                                                         |                     |                |                                                                                                    |                  |            |                              |        | ient<br>al                        |                          |     |
| VIOS/SSP: d                     | amondvios1-SSF                                                                                                    | Query                                                   |                     |                |                                                                                                    |                  | 1          | age Pool \land               | Assign | ed Partition                      | ^ Size ^                 |     |
| storage Detai                   | 5                                                                                                    | ·                                                       |                     |                |                                                                                                    | 1                | ivg<br>ivg | None<br>None<br>None<br>None |        | 25 GB<br>256 MB<br>16 GB<br>16 GB |                          |     |
| Virtual<br>Disks                |                                                                                                    |                                                         |                     |                |                                                                                                    | l Fibre<br>el    |            | vg                           | None   | nd8-AIX7 TL1 bet                  | 16 GB                    |     |
| partitions.                     | o perform mana                                                                                                    | ties on the VIOS<br>gement tasks fo<br>perform. You als | r existing virt     | ual disks      | , select                                                                                                    | a virtual        |            | r assignment.                |        | Show shared sto                   | rage pool stora          | age |
| *** **                          | 22                                                                                                    | Select Action                                           | n 💌                 |                |                                                                                                    |                  |            |                              | Т      |                                   |                          |     |
| Select Na                       | ne ^ s                                                                                                    | Storage Pool \land                                      | Assigned Pa         | rtition        | ^                                                                                                    | Size ^           |            |                              |        |                                   |                          |     |
| O fslv                          |                                                                                                    | lientvg                                                 | None                |                |                                                                                                    | 25 GB            |            |                              |        |                                   |                          |     |
| O log<br>O vdi                  | v00 c<br>k diamond5a a                                                                                                    | lientvg                                                 | None                |                |                                                                                                    | 256 MB           |            |                              |        |                                   |                          |     |
| - 1 641                         | k diamond6a a                                                                                                    |                                                         | diamond6-AI         | x616-SS        | P2(3)                                                                                                    | 16 GB            | Π          |                              |        |                                   |                          |     |
|                                 | k_diamond8a a                                                                                                    |                                                         | diamond8-AI         |                |                                                                                                    |                  |            |                              |        |                                   |                          |     |
|                                 |                                                                                                    | lientvg                                                 | None                |                |                                                                                                    | 16 GB            |            |                              |        |                                   |                          |     |
|                                 |                                                                                                    | lientvg                                                 | None                |                |                                                                                                    | 16 GB            |            |                              |        |                                   |                          |     |
|                                 | -                                                                                                    | lientvg                                                 | None<br>diamond8-AI | V7 TI 1 4      |                                                                                                    | 16 GB            |            |                              |        |                                   |                          |     |
| Create virt                     |                                                                                                    | lientvg<br>lify assignment                              | Show sh             |                |                                                                                                    |                  |            |                              |        |                                   |                          |     |

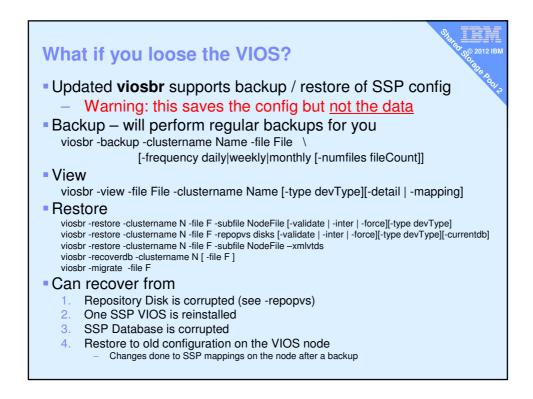

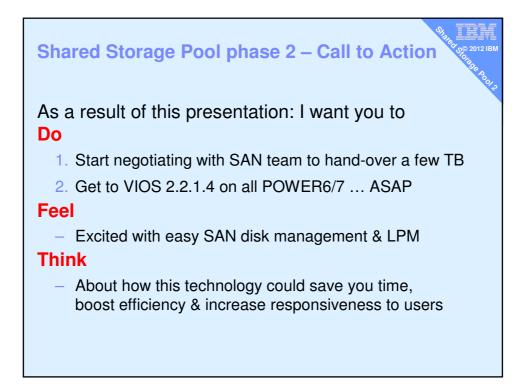

| 99       | P2 command cheat sheet Reference Only                                             |
|----------|-----------------------------------------------------------------------------------|
|          |                                                                                   |
| 1.<br>2. | chdev -dev <device name=""> -attr reserve_policy=no_reserve</device>              |
| 2.       | -spname atlantic -sppvs hdisk3 hdisk5 -hostname bluevios1.ibm.com                 |
| 3.       | cluster -list                                                                     |
| 4        | cluster -status -clustername galaxy                                               |
| 5.       | cluster -addnode -clustername galaxy -hostname redvios1.ibm.com                   |
| 6.       | cluster -rmnode [-f] -clustername galaxy -hostname redvios1.ibm.com               |
| 7.       | cluster -delete -clustername galaxy                                               |
| 8.       | lscluster -s or -d or -c or -i = CAA commands                                     |
| 9.       | chsp -add -clustername galaxy -sp atlantic hdisk8 hdisk9                          |
| 10.      | chsp -replace -clustername galaxy -sp atlantic -oldpv hdisk4 -newpv hdisk24       |
| 11.      | mkbdsp -clustername galaxy -sp atlantic 16G                                       |
|          | -bd vdisk_red6a -vadapter vhost2 [-thick]                                         |
| 12.      | rmbdsp -clustername galaxy -sp atlantic -bd vdisk_red6a                           |
|          | lssp -clustername galaxy -sp atlantic -bd                                         |
|          | lssp -clustername galaxy                                                          |
|          | alert -set -clustername galaxy -spname atlantic -value 80                         |
|          | alert -list -clustername galaxy -spname atlantic                                  |
|          | errlog -ls<br>snapshot -create name -clustername galaxy -spname atlantic -lu LU42 |
|          | snapshot -delete name -clustername galaxy -spname atlantic -lu LU42               |
| 20.      | snapshot -celete hame -clustername galaxy -sphame atlantic -lu LU42               |
|          | snapshot -list -clustername galaxy -spname atlantic                               |
|          | viosbr -backup -clustername galaxy -file Daily -frequency daily -numfiles 10      |
|          | viosbr -view -file File -clustername Name                                         |
| 24.      | viosbr -restore -clustername Name                                                 |
|          |                                                                                   |
|          |                                                                                   |
|          |                                                                                   |